## SAP ABAP table AGS\_SMT\_S\_CONTEXT\_XML {Test script context for transfer to external tool}

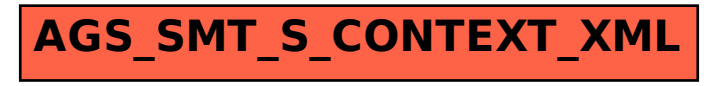